**Herdenzusammenlegungen auf Schafalpen : Vorgehensweise für eine nachhaltige Umsetzung**

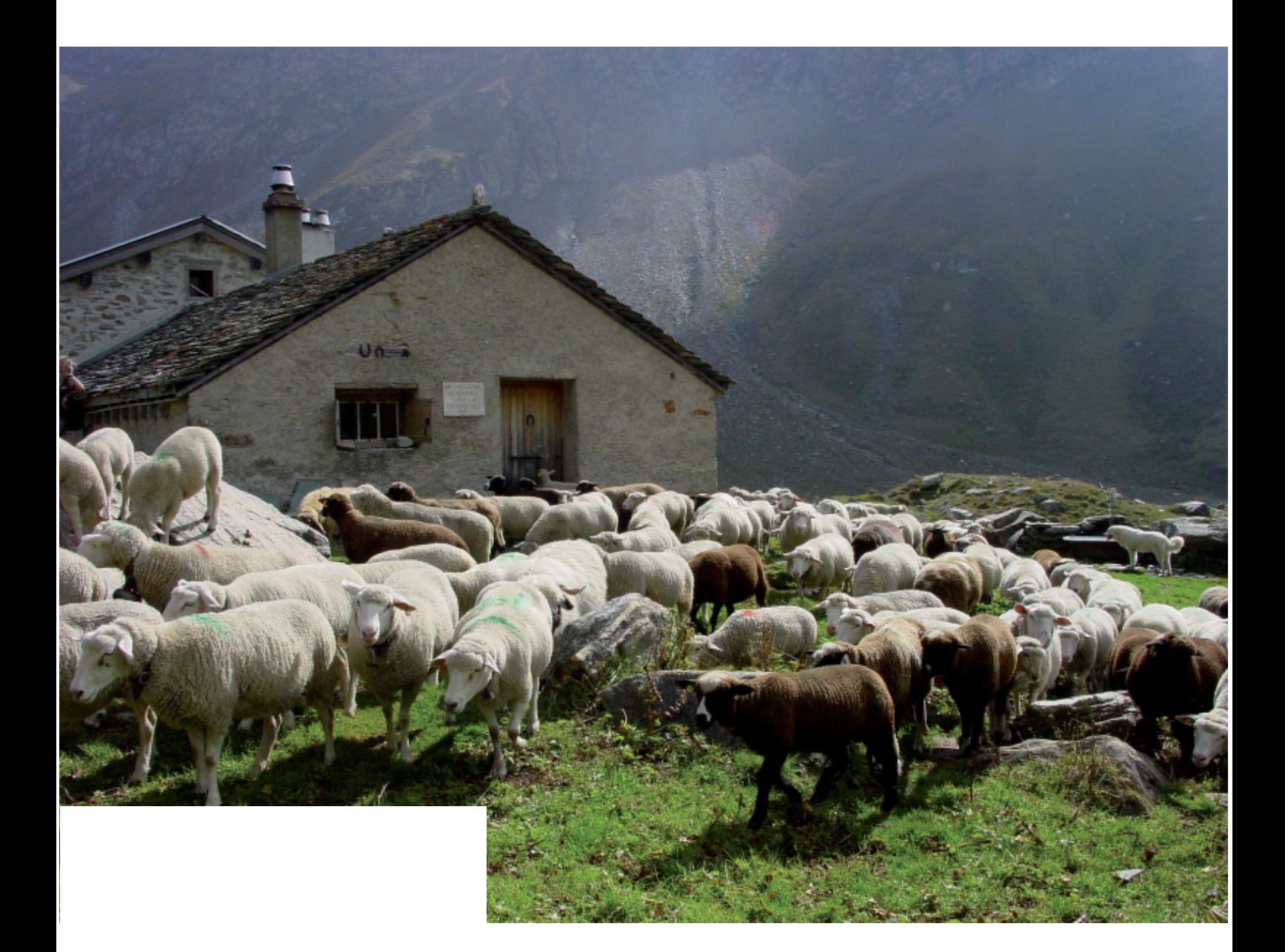

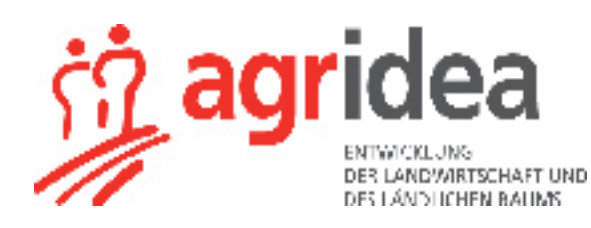

#### **Impressum**

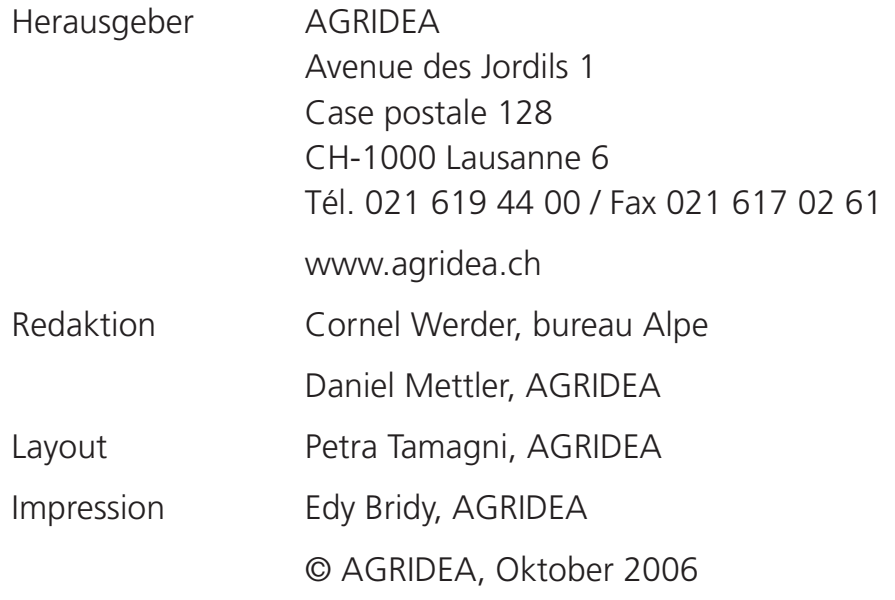

# **Inhaltsverzeichnis**

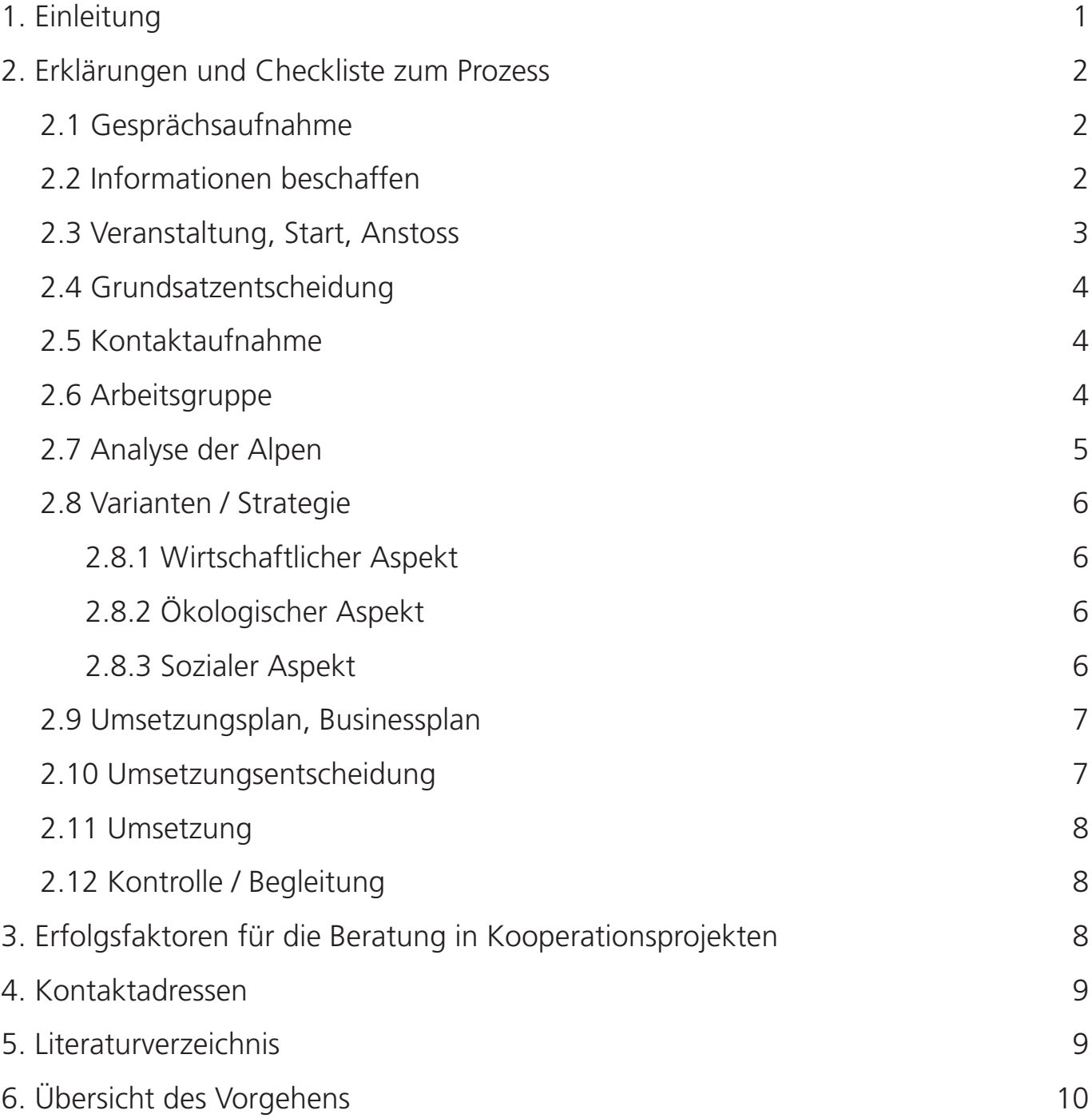

# **1. Einleitung**

Die Erhöhung der Sömmerungsbeiträge, insbesondere für behirtete Schafalpen, gewisse Probleme beim Standweidesystem und die Präsenz von Grossraubtieren haben in der Schweiz dazu geführt, dass die ständige Betreuung der Schafe durch einen Hirten auf einigen Schafalpen eine Möglichkeit zur Verbesserung der Bewirtschaftung darstellt. Damit eine Alp durch eine behirtete Herde bestossen werden kann, braucht es für eine optimale Bewirtschaftung und eine gesunde wirtschaftliche Basis eine angemessene Herdengrösse. Diese kann durch eine Herdenzusammenlegung erreicht werden.

Bei einer Umstellung von einem Standweidesystem mit einer Vielzahl kleiner eigenständiger Herden zu einer behirteten Herde müssen sowohl Rechte und Pflichten wie auch Wünsche und Erwartungen verschiedenster Akteure des betreffenden Gebietes berücksichtigt werden. Um Beratern und interessierten Alpakteuren einen Überblick über die bevorstehenden Arbeiten zu bieten, ist der vorliegende Leitfaden für das Vorgehen zu einer nachhaltigen Umsetzung einer Herdenzusammenlegung durch das Büro Alpe im Auftrag von AGRIDEA Lausanne erarbeitet worden. Die Arbeit ist in einer Expertengruppe, bestehend aus erfahrenen Alpfachleuten diskutiert und ergänzt worden.

Der Leitfaden ist in zwei Teile gegliedert : Der erste Teil gibt einen Überblick über die Prozessschritte von der Erkenntnis, dass auf der betroffenen Alp eine Herdenzusammenlegung eine mögliche Option ist, bis zur Umsetzung einer gefundenen Lösung. Der zweite Teil erläutert den Raster des ersten Teils und gibt eine Checkliste über mögliche Fragestellungen, die im Verlaufe eines Zusammenlegungsprozesses auftauchen können.

Die gewählte Vorgehensweise lehnt sich an die praktischen Erfahrungen der Herdenzusammenlegung auf Schafalpen, die in den Jahren 2002 bis 2005 gemacht wurden. Theoretische Grundlage bildet ein partizipativer Ansatz. Der Leitfaden deckt den möglichen Prozessverlauf modellhaft ab. Für die praktische Anwendung kann es ausreichen, einzelne Schritte zu überspringen oder je nach Bedarf nur einzelne Prozessphasen konkret umzusetzen.

Da die Akteure der Alpgebiete unterschiedliche Voraussetzungen und Ansprüche mitbringen, sind die Prozessschritte den jeweiligen lokalen Gegebenheiten anzupassen. Es ist zudem zu beachten, dass die Alpen nur im Sommer begutachtet werden können und dass jede Besitzgesellschaft ihre eigenen Entscheidungswege hat.

# **2. Erklärungen und Checkliste zum Prozess**

## **2.1 Gesprächsaufnahme**

Die Gesprächsaufnahme ist der erste Schritt im Prozess der Herdenzusammenlegung. Nur wenn Betroffene aus eigener Initiative mit dem Kanton oder einem Berater Kontakt aufnehmen und die Probleme bekannt sind, wird ein Prozess ausgelöst.

#### *Welcher Handlungsbedarf liegt vor ?*

Handlungsbedarf : Die Entscheidungsträger erkennen Probleme oder Verbesserungsmögl ichkeiten und möchten diese verändern. Es ist wichtig, dass der Anstoss für eine Änderung von den Betroffenen getragen wird. Dies ist eine wichtige Voraussetzung für eine erfolgreiche Projektdurchführung.

- Probleme mit der bisherigen Bewirts chaftung - Gesetzliche Auflagen (Sömmerungsbeitra gsverordnung, Nicht beweidbare Flächen, Anzahl Normalstösse).
- mit der bisherigen Bewirtschaftung – Akteurkonflikt (Wildhut, Tourismus, Naturschutz). • Probleme
- Naturschutz, Erosionen.
- Herdenschutz vor Raubtieren.
- Aspekte (Sömmerungbeiträge, Personal sparen etc.). • Wirtschaftliche
- Nutzung von Rindviehalpen mit Schafen oder von anderen bisher nicht (mehr) bewirtschaften Flächen.
- Tiergesundheit.
- Personalprobleme.
- Soziale Konflikte.
- Andere.

#### *Gesetzliche Rahmenbedingungen*

Welche gesetzlichen Grundlagen bilden die Rahmenbedingungen ? Welche Möglichkeiten bestehen innerhalb der Gesetze und Verordnungen ? Wieviel Handlungsspielraum bleibt den Beteiligten ?

- Sömmerungsbeitragsverordnung (Beiträge, Bewirtschaftungsplan).
- Verordnung des BLW über die Bewirtschaftung von Sömmerungsbetrieben (Anforderungen Bewirtschaftungsplan und Weidesysteme).
- Jagdgesetz (Wildtiermanagement).
- Waldgesetz.
- Natur-. und Heimatschutzgesetz.

#### *Vorstellen Vorgehensweise*

Der Berater legt die Vorgehensweise (Prozess) der Herdzusammenlegung fest und stellt diesen allen Beteiligten vor. Zudem erläutert er die Aufgaben der Beteiligten und der Arbeitsgruppe.

### **2.2 Informationen beschaffen**

Um das Umfeld der betroffenen Alpen aufzuzeigen und die Durchführbarkeit einer erfolgreichen Umsetzung zu überprüfen, müssen Informationen gesammelt werden. Es gilt insbesondere abzuklären, ob eine Durchführung aus alp- und bewirtschaftungstechnischen Faktoren überhaupt möglich ist. Unter alpund bewirtschaftungstechnischen Faktoren werden Exposition, Vegetationszeitpunkt der Weiden, Distanzen zwischen den Weiden, Grösse der einzelnen Weidegebiete, Übernachtungsplätze, Wasserversorgung für Tiere und Mensch oder Möglichkeiten für Unterkünfte verstanden. Fallbeispiele aus anderen Regionen können eine Hilfe bei der Überprüfung bilden.

Die Informationen sollten in dieser ersten Phase nicht detailliert, sondern nur grob erfasst werden.

#### *Organisationsform*

- Wer sind die Besitzer und wie sind sie or-• ganisiert ?
- Wie sind die Nutzungsrechte geregelt ? •
- Welche Vor- und Nachteile entstehen bei einer Herdenzusammenlegung für die vorhandenen Organisationsformen ?

#### *Bewirtschaftung*

- Wer sind die Bewirtschafter?
- Wie ist der Alpbetrieb organisiert ? (Selbstbewirtschafter, Pächter, Angestellte, etc.).
- Bewirtschaftungsform ist vorhanden (Standweide, Umtriebsweide, Behirtung) ? • Welche
- Wie hoch ist die Anzahl Normalstösse ? •
- Wie lange ist die Alpzeit?
- Wie hoch ist die Anzahl Bestösser ? •
- Welche Infrastruktur (Strassen, Wege und Gebäude) ist vorhanden ?
- Möglichkeiten der zukünftigen Bewirtschaftung anschauen und überprüfen (Distanzen zwischen den Weiden, Weidegrössen, Übernachtungsplätze).

#### *Beschaffenheit des Geländes*

- Topografie, Exposition.
- Vegetationszeitpunkt und Vegetationsdauer der Weiden. • Höhenlage,
- Beweidbare, Beschränkt beweidbare und Nicht beweidbare Flächen (Erhoben, Nicht erhoben, Schutzgebiete).
- Geologischer Untergrund (Silikat oder Kalk).
- Ertragsfähigkeit der Weiden (gut mittel-• oder schlecht).

#### *Vorhandene Probleme*

Neben den vordringlichen Problemen, die zum erkennen eines Handlungsbedarfes führten, sind eventuell weitere Probleme vorhanden. Diese müssen erfasst und in einer Prioritätenliste nach Wichtigkeit für eine erfolgreiche Herdenzusammenlegung eingeteilt werden.

#### *Weitere Akteure*

- Gibt es weitere wichtige Akteure die angehört werden sollten (Wildhut, Naturschutz, Tourismus, andere Alpen, etc.) ?
- Bestehen Nutzungskonflikte mit Ihnen?
- Realisierte Projekte / Fallbeispiele.
- anderen Regionen suchen (bei AGRIDEA, Kantonale Beratungsstellen, ev. Beratungsbüros anfragen). • Aus

### **2.3 Veranstaltung, Start, Anstoss**

In einer offenen Veranstaltung wird der Prozess der Herdenzusammenlegung gestartet. Dazu werden alle Beteiligten, welche an der Zusammenlegung interessiert sind, eingeladen. Es sollen auch die Nachbaralpen (Schaf und Rindvieh), welche (noch) nicht an einer Zusammenlegung beteiligt sind eingeladen, damit allenfalls zusätzliche Alpen oder ein ganzes Gebiet in die Planung miteinbezogen werden könnten Das Ziel der Veranstaltung ist es einerseits allen Beteiligten den Handlungsbedarf aufzuzeigen. Anderseits sollen mit Hilfe der beschaffenen Informationen und Fallbeispielen mögliche Chancen und Gefahren sowie die Realisierbarkeit einer Herdenzusammenlegung in dem Projektgebiet aufgezeigt werden.

#### *Traktandenliste*

- 1. Einleitung : Weshalb findet diese Veranstaltung statt ?
- 2. Wo liegt der Handlungsbedarf und die Probleme der Alpen ? Welches sind die Stärken und Schwächen der bisherigen Organisationsform ? Welche Ideen existieren bereits ?
- 3. Alpwirtschaft, Schafalpung : Chancen und Gefahren; Gesetzliche Rahmenbedingungen.
- 4. Beispiele von Herdenzusammenlegungen : Vor- und Nachteile.
- 5. Diskussion.
- 6. Weiteres Vorgehen.
- 7. Verschiedenes.

### **2.4 Grundsatzentscheidung**

Es sind nun genügend Informationen vorhanden, damit die Verantwortlichen entscheiden können, ob die Realisierbarkeit einer Herdenzusammenlegung möglich ist und ob sie dies auch verwirklichen möchten.

### **2.5 Kontaktaufnahme**

Nach der Start-Veranstaltung soll die Initiative für einen tatsächlichen Beginn eines Prozesses von den Betroffenen ausgehen. Die Kontaktaufnahme mit dem Berater und das Diskutieren des weiteren Vorgehens kann bereits bei der Veranstaltung geschehen.

### **2.6 Arbeitsgruppe**

Für die Projektführung wird eine Arbeitsgruppe gebildet, die für das weitere Vorgehen verantwortlich ist. Die Gruppe soll breit abgestützt und repräsentativ sein.

Die Arbeitsgruppe bildet sich aus Vertretern der folgenden Gruppen :

- Besitzer.
- Bewirtschafter / Pächter.
- Berater / Moderator (Idealerweise ist der Berater als Fachfrau (-mann) gleichzeitig Moderator). •
- Ev. Hirten.
- Ev. Bestösser. •
- Ev. andere Akteure (Naturschutz, Wildhut, Tourismus, etc.).

#### *Aufgaben und Organisation der Arbeitsgruppe defi nieren*

- Wer macht wann was?
- Wer trägt welche Verantwortung ? •
- Wann sind welche Entscheidungen no-• twendig ?
- lange dauern die einzelnen Prozessschritte ? • Wie
- Wann soll das Projekt beendet sein ? •
- Wer ist vom Projekt betroffen?
- Wie wird gegenüber den Beteiligten kom-• muniziert ?
- Wie wird die Kommunikation gegenü-• ber der Öffentlichkeit organisiert (Bericht, etc.) ?
- Was kann schief gehen und was wird dann getan ?

*Ausarbeiten eines Budgets und Abklären der Finanzierung*

- Welche einzelnen Aufwände und welches Gesamtbudget müssen finanziert werden?
- Wer bezahlt was?

## **2.7 Analyse der Alpen**

Wenn klar ist, dass eine Herdenzusammenlegung in Frage kommt und das Projekt finanziert werden kann, werden die Detailinformationen zu den einzelnen Alpen erhoben. Die Informationen werden in einem Dokument zusammengefasst und dienen als Entscheidungsgrundlage. Zudem stehen die Informationen für die weitere Arbeit, beispielsweise für einen Bewirtschaftungsplan zur Verfügung. Für die Erhebung der Daten auf den Alpen ist die Alpsaison zu nutzen. Gleichzeitig sind Chancen und Gefahren, bzw. mögliche Konsequenzen der einzelnen Informationspunkte für die Herdenzusammenlegung zu diskutieren.

#### *Alpgebiet / Alpweiden*

- Beweidbare Fläche.
- Nicht beweidbare Fläche.
- Beschränkt beweidbare Flächen.
- Nettoweidefläche.
- Expositionen.
- Vorhandene Vegetationstypen und deren Beurteilung im Bezug auf die bisherige und die zukünftige Nutzung.
- Ertragsfähigkeit der Weiden.
- Distanzen zwischen den Weiden.
- Grösse der Weiden. •
- Übernachtungsplätze. •
- Überprüfen ob zusätzliche Alpen (Gebiete) einzubeziehen sind / Weideflächen ausgetauscht werden können.
- Wasser für Tiere.
- Mögliche Weideplanungen bei einer Herdenzusammenlegung diskutieren.

#### *Infrastruktur*

- Strassen und Wege: Welche sind vorhanden? Wer ist für den Unterhalt zuständig? Wie ist der Zustand? Was muss längerfristig investiert werden bezüglich Erschliessung? •
- Gebäude: Welche sind vorhanden? Wer ist für den Unterhalt zuständig? Wie ist der Zustand? Was muss in Zukunft investiert werden auch in Bezug auf die Herdenzusammenlegung? Was geschieht mit Gebäuden, die nicht mehr für die Alpwirtschaft genutzt werden? Für die Betreuung der Herde braucht es normalerweise Unterkünfte für die Angestellten. Der Faktor Unterkunft darf bei einer erfolgreichen Umsetzung nicht unterschätzt werden. •

#### *Rechtssituation*

- Detaillierte Analyse der Rechtssituation und der Nutzungsrechte.
- und Nachteile (Stolpersteine) der vorhandenen Rechtssituation und der Nutzungsrechte bei einer Herdenzusammenlegung ? • Vor-
- Können Änderungen oder Anpassungen der Rechtssituation eine Verbesserung der zukünftigen Bewirtschaftung der Alpen bringen ?
- Ist eine Änderung oder Anpassung der Rechtssituation überhaupt realisierbar ?
- Konsequenzen entstehen für die anderen Beteiligten bei einer Herdenzusammenlegung ? • Welche

#### *Pächter, Bewirtschafter und Hirten*

- Welche zusätzlichen Information über Pächter, Bewirtschafter und Hirten sind zu beschaffen ?
- Welche Konsequenzen gibt es für diese bei einer Herdenzusammenlegung ?

Bestösser und Schafherde

- Wer sind die Bestösser und wie viele Schafe treiben sie auf ?
- Herdezusammensetzung (Mutterschafe, Lämmer, Böcke, Genossenschaftsalp mit einem Bock) ? • Wie ist die
- Gab oder gibt es Gesundheitsprobleme in der Schafherde ?
- Vor- und Nachteile für die Bestösser und die Schafherde einer Herdenzusammenlegung
- Meinung der Bestösser zu einer Herdenzusammenlegung.

#### *Finanzen und Kosten*

- Erfolgsrechnung und Bilanz der Besitzer. •
- Erfolgsrechnung / Alprechnung und Bilanz der Bewirtschafter.
- Kosten der Alprechung analysieren (Sömmerung der Tiere, Lohn Hirten, Veterinärkosten, Neuinvestitionen etc.).

#### *Andere Akteure*

- Vorhandene Probleme mit Interviews oder Gesprächen detaillierter erfassen.
- Bedürfnisse erfassen.
- Folgen und mögliche Nutzungskonflikte einer Herdenzusammenlegung aufzeigen.
- Allenfalls andere Akteure aktiv miteinbe-• ziehen (Fachwissen, Nachhaltigkeit und Entscheid tragen).

## **2.8 Varianten / Strategie**

Die Arbeitsgruppe erarbeitet verschiedene Varianten für eine Herdenzusammenlegung aus. Sie überprüft diese auf Nachhaltigkeit, auf Nutzen für die einzelnen Beteiligten respektive die anderen Akteure sowie auf allfällige Nutzungskonflikte.

Die Varianten werden allen Beteiligte in einer Versammlung vorgestellt. Nach der Diskussion wird entschieden, welche Variante respektive welche Strategie gewählt wird. Je nach Situation können die verschiedenen Varianten schon vor der Versammlung allen Beteiligten schriftlich zugestellt werden, damit diese sich Gedanken machen können.Überprüfen und Vergleichen der Nachhaltigkeit zwischen den Varianten

#### **2.8.1 Wirtschaftlicher Aspekt**

- wirtschaftliche Erfolg kann mit der Variante erzielt werden (Planerfolgsrechnung) ? • Welcher
- Wie kann die Variante finanziert werden (Finanzierungsplan) ?

#### **2.8.2 Ökologischer Aspekt**

- Welche Auswirkungen hat die Variante auf die Vegetation ?
- Welches sind die Nicht beweidbaren und beschränkt beweidbaren Flächen ?
- Wo gibt es Naturschutzflächen?
- Wo gibt es Erosionsprobleme ? •

#### **2.8.3 Sozialer Aspekt**

- Welche Folgen hat die Variante für die Bestösser ?
- Welche Folgen hat die Variante für die •Pächter und Bewirtschafter ?
- Welche Folgen hat die Variante für die Hirten ?
- Wie hoch ist die Akzeptanz der Variante bei anderen Akteuren ?

### **2.9 Umsetzungsplan, Businessplan**

Die gewählte Strategie wird nun mit einem Umsetzungsplan konkretisiert und wenn nötig in einem Businessplan zusammengefasst. Zudem werden nötige Anträge und Musterverträge ausgearbeitet.

#### *Bauliche Veränderungen*

- Projektierung der baulichen Massnahmen.
- Offerten einholen.

#### *Organisation*

- Allfällige Anpassungen der Rechtssituation (Besitzer, Nutzungsrechte), Antrag an Versammlung, Musterstatuten.
- Zukünftige Pächter und Bewirtschafter su-• chen, wählen oder bestimmen.
- Bewirtschaftungsverträge ausarbeiten. • Pachtverträge,

#### *Bewirtschaftungsplan*

- Unabhängiger Gutachter / Berater für Bewirtschaftungsplan.
- Kanton informieren und Bewilligung einholen für Bewirtschaftungsplan.
- Bewirtschaftungsplan mit Hilfe der gesammelten Informationen erstellen.
- den Bewirtschaftungsplan: "Verordnung des BLW über die Bewirtschaftung von Sömmerungsbetrieben". • Basis für

#### *Personal*

- Anforderungsprofil für Hirten erstellen.
- Kontakt suchen zu möglichen Hirten.
- Mustervertrag ausarbeiten.
- Planerfolgsrechnung und Finanzierung.
- Verschiedene Varianten der Planerfolgsre-• chung berechnen.
- Finanzierung der Umsetzung planen.
- Kontaktaufnahme mit Finanzinstituten (Banken, Regierungs- und Nicht Regierung sorganisationen).  $\bullet$

#### *Zeithorizont*

- Wann wird über die definitive Umsetzung entschieden ?
- Wann werden anschliessend die einzelnen Punkte umgesetzt ? Zuerst Verträge bereinigen, dann Sömmerung organisieren.
- Wann wird zum ersten Mal mit der neu ge-• bildeten Herde gesömmert ?

### **2.10 Umsetzungsentscheidung**

Der Entscheid zur Umsetzung der gewählten Variante ist ein Meilenstein in der Herdenzusammenlegung. Der Entscheid muss, je nach Situation in einer Versammlung der Beteiligten oder in den bisherigen Besitzgesellschaften getroffen werden.

- Wer ist Entscheidungsberechtigt ? •
- Wie und wann kann dieser Entscheid ge-• fällt werden ?
- Gibt es wichtige Veränderung nach einem Umsetzungsentscheid ?

## **2.11 Umsetzung**

#### *Pilotphase*

In den ersten ein bis drei Alpsommern werden Erfahrungen gesammelt und kleine Verbesserungen und Änderungen angepasst. Dazu genügt eine Bestossung von 75% bis 80% des tatsächlich möglichen Besatzes. Zudem ist es von Vorteil, wenn die Pilotphase durch einen Berater begleitet wird. Die notwendigen Investitionen werden in Angriff genommen und für bauliche Massnahmen Detailpläne erarbeitet.

Erst wenn eine zufriedenstellende Bewirtschaftungsform gefunden worden ist, wird die Pilotphase abgeschlossen und der Berater zieht sich zurück. Nun wird die Alp auch möglichst vollständig bestossen.

### **2.12 Kontrolle / Begleitung**

Mit dem Beginn der "neuen" Bewirtschaftung wird nun das Geplante praktisch umgesetzt. Die Kontrolle der formulierten Ziele soll über einen längeren Zeithorizont gemacht werden. Wirtschaftliche Aspekte erbringen normalerweise in kürzerer Zeit Resultate als ökologische oder soziale Aspekte. Aber nur wenn alle drei Aspekte positive Resultate bringen, ist ein nachhaltiges Ergebnis möglich.

Die Kontrolle kann von den Projektverantwortlichen mit oder ohne andere Akteure durchgeführt werden. Für eine neutrale Beurteilung kann auch eine unabhängige Fachperson zugezogen werden. Es wäre zudem wünschenswert, wenn eine solche Kontrolle in einem oder mehreren Gebieten auch wissenschaftlich begleitet würden.

# **3. Erfolgsfaktoren für die Beratung in Kooperationsprojekten**

Für die erfolgreiche Durchführung eines Kooperationsprojektes zwischen Alpen ist es auch von der Beratungsseite her wichtig, verschiedene Erfolgsfaktoren zu berücksichtigen. Insbesondere muss sich die Beratung bewusst sein, dass im Rahmen eines Kooperationsprojektes sowohl die richtige Behandlung von Sachfragen als auch von sozialen Beziehungsfragen eine für den Erfolg entscheidende Rolle spielen können.

Folgende Erfolgsfaktoren sind für den Beratungsprozess wichtig :

- Evidenz eines Handlungsbedarfes.
- Existieren von Handlungsbereitschaft.
- Möglichkeiten durch Handlungsspielraum. •
- Aktive Beteiligung aller Akteure an Analyse und Lösungsfindung.
- Offener Dialog zwischen allen Beteiligten.
- Transparenz bei Vorgehen und Entscheidungsfindung.
- Konsens bei allen wichtigen Entscheidungen.
- Unabhängige und kompetente Prozessbe-• gleitung (Berater/Moderation).
- Ausreichende Ressourcen (Personal, Zeit, •Geld).

# **4. Kontaktadressen**

Nationale Koordination Mettler Daniel AGRIDEA, Jordils 1 CP 128 CH-1000 Lausanne 6 Tel. : 021 619 44 31 E-mail : daniel.mettler@agridea.ch www.herdenschutzschweiz.ch

Büro Alpe Doris & Cornel Werder Eichholzweg 63 3053 Lätti Tel : ++41 (0)31 869 44 80 E-mail : info@alpe-beratung.ch www.alpe-beratung.ch

Landwirtschaftliche Schule Oberwallis Talstrasse 3 3930 Visp Tel. : 027 948 08 10 www.lz-visp.ch

Landwirtschaftliches Bildungs- und Beratungszentrum (LBBZ) Plantahof CH - 7302 Landquart Tel. : 081 854 45 45 www.plantahof.ch

Jakob Troxler Agroscope RAC Changins, Eidgenössische landwirtschaftliche Forschungsanstalt CP 1012 1260 Nyon 1 Tel. : 022 363 47 39 E-mail : jakob.troxler@rac.admin.ch www.racchangins.ch

# **5. Literaturverzeichnis**

Dorenbos A. 1996 : RAAKS : Gemeinsam das kommunikative Verhalten in sozialen Netzwerken analysieren, bewerten und verbessern. Lindau, 1996.

Rudmann Ch. 2004 : Langfristige Sicherung der Funktion der schweizerischen Alpbetriebe, Diss. ETH Nr. 15680.

Werder D. und Weber M. 2000 Handbuch Käsereiberatung. Institut für Agrarwissenschaften zuhanden ZMP (Zentralschweizer Milchproduzenten), 2000.

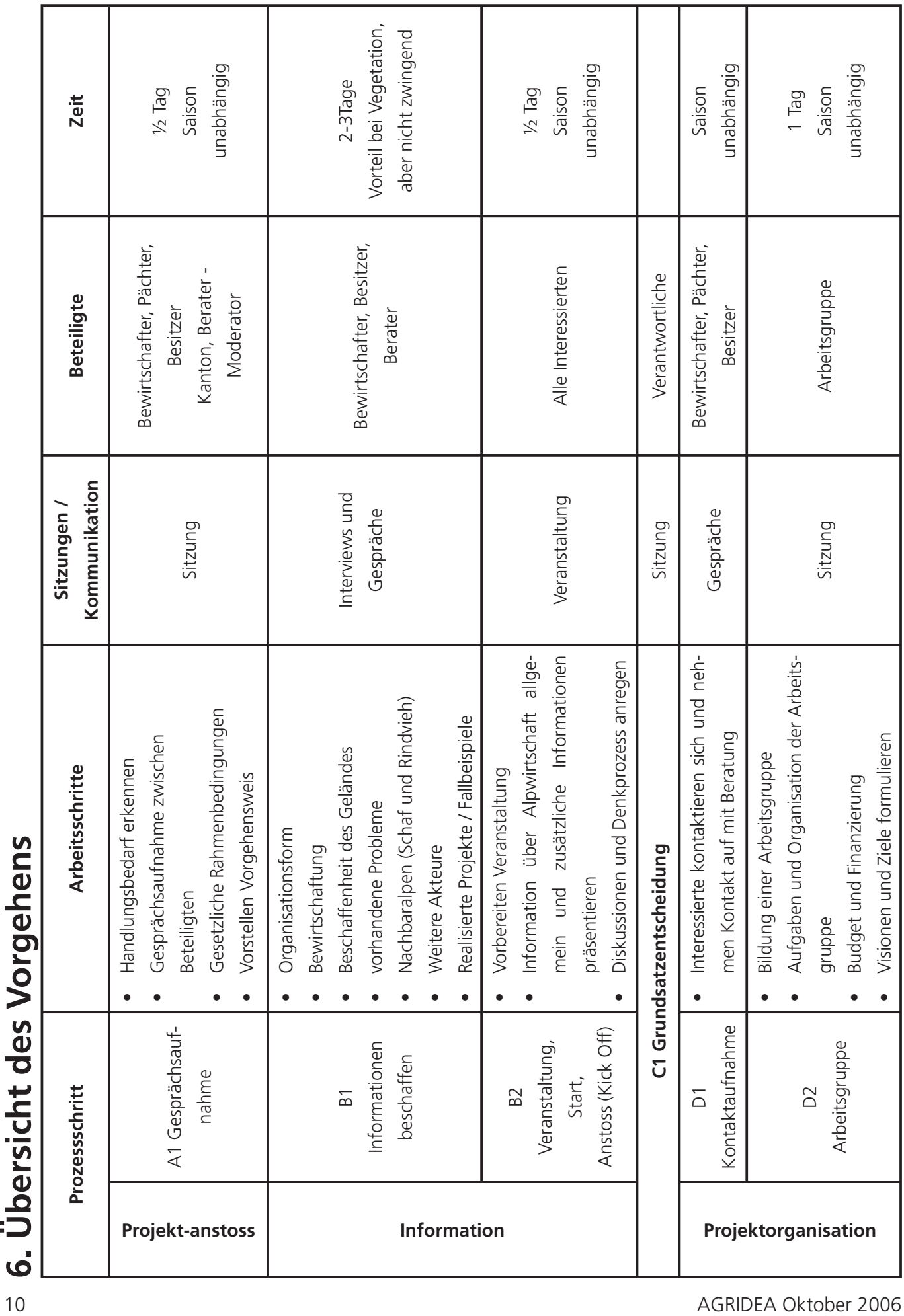

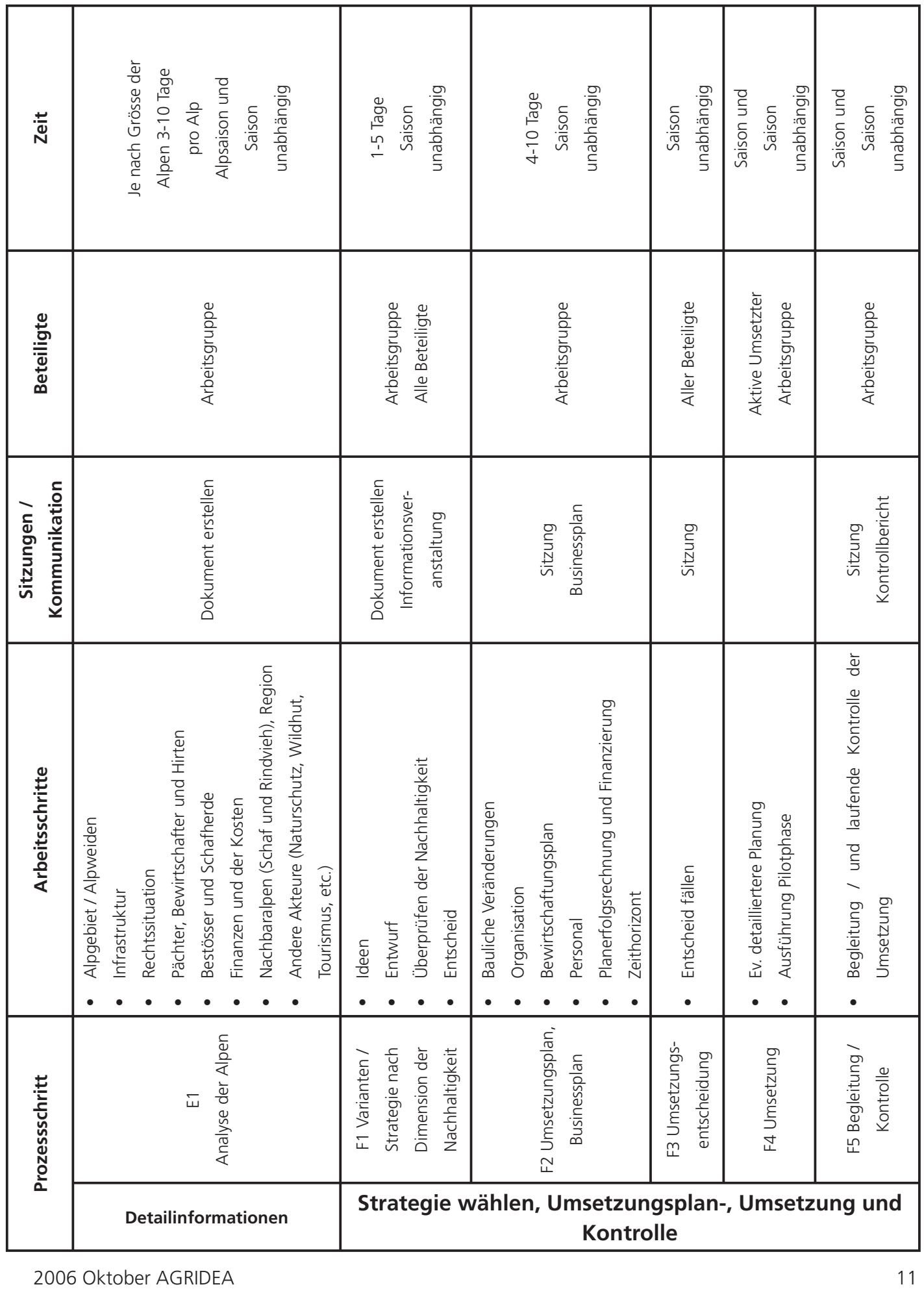

Avenue des Jordils 1 - case postale 128 - CH-1000 Lausanne 6 **www.agridea.ch** T 021 619 44 00 - F 021 617 02 61 - Certificat: eduQua